## **-Scan**

Scanstruct/struct/map/map

#### **Content Menu**

// Scan automatically calls MapToMap, MapToMaps, Struct or Structs function according to // the type of parameter `pointer` to implement the converting. // It calls function MapToMap if `pointer` is type of \*map to do the converting. // It calls function MapToMaps if `pointer` is type of \*[]map/\*[]\*map to do the converting. // It calls function Struct if `pointer` is type of \*struct/\*\*struct to do the converting. // It calls function Structs if `pointer` is type of \*[]struct/\*[]\*struct to do the converting. func Scan(params interface{}, pointer interface{}, mapping ...map[string] string) (err error)

### • [Struct](#page-0-0)

- [Struct](#page-0-1)
- [Map](#page-1-0)  $• Map$  $• Map$
- 

## <span id="page-0-0"></span>Struct

```
package main
import (
         "github.com/gogf/gf/v2/frame/g"
         "github.com/gogf/gf/v2/util/gconv"
)
func main() {
         type User struct {
                 Uid int
                 Name string
         }
         params := g.Map{
                 "uid": 1,
                 "name": "john",
         }
         var user *User
         if err := gconv.Scan(params, &user); err != nil {
                 panic(err)
         }
         g.Dump(user)
}
```
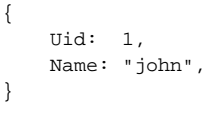

### <span id="page-0-1"></span>Struct

```
package main
import (
         "github.com/gogf/gf/v2/frame/g"
         "github.com/gogf/gf/v2/util/gconv"
\lambdafunc main() {
         type User struct {
                 Uid int
                 Name string
         }
         params := g.Slice{
                 g.Map{
                           "uid": 1,
                          "name": "john",
                  },
                  g.Map{
                          "uid": 2,
                          "name": "smith",
                  },
         }
         var users []*User
         if err := gconv.Scan(params, &users); err != nil {
                 panic(err)
         }
         g.Dump(users)
}
```

```
\bar{\Gamma} {
           Uid: 1,
           Name: "john",
      },
      {
           Uid: 2,
           Name: "smith",
      },
\bar{1}
```
# <span id="page-1-0"></span>Map

```
package main
import (
         "github.com/gogf/gf/v2/frame/g"
         "github.com/gogf/gf/v2/util/gconv"
)
func main() {
        var (
                user map[string]string
               params = g.Map "uid": 1,
                 "name": "john",
 }
\overline{\phantom{a}} if err := gconv.Scan(params, &user); err != nil {
                panic(err)
         }
         g.Dump(user)
}
```

```
{
    "uid": "1",
    "name": "john",
}
```
## <span id="page-2-0"></span>Map

```
package main
import (
        "github.com/gogf/gf/v2/frame/g"
         "github.com/gogf/gf/v2/util/gconv"
\, \,func main() {
        var (
                users []map[string]string
                params = g.Slice{
                        g.Map{
                                "uid": 1,
                                "name": "john",
                        },
                        g.Map{
                                "uid": 2,
                                "name": "smith",
                },
 }
         )
         if err := gconv.Scan(params, &users); err != nil {
                panic(err)
         }
        g.Dump(users)
}
```

```
\lceil\{ "uid": "1",
         "name": "john",
    },
     {
         "uid": "2",
         "name": "smith",
    },
\bar{J}
```